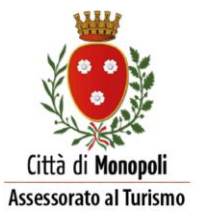

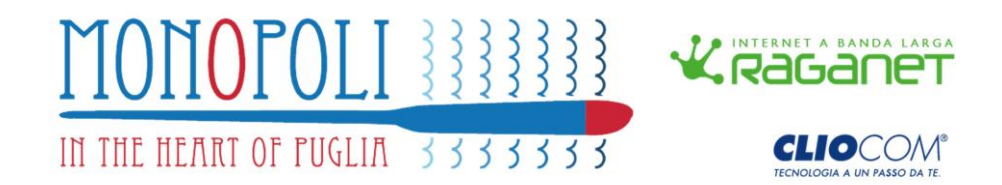

## **Il Comune di Monopoli – Assessorato al Turismo** in collaborazione con la società **ClioCom** offre il collegamento Internet **GRATUITO** tramite Hot Spot WiFi nella Città di Monopoli.

Cittadini e turisti potranno navigare gratuitamente nelle aree Hot Spot WiFi, indicate dalla relativa segnaletica installata, per un **MASSIMO DI 2 ORE AL GIORNO.**

Per poter navigare è necessario registrarsi al primo utilizzo al fine di ottenere le credenziali di accesso valide in tutta la rete di HotSpot nella Città di Monopoli.

## **COME REGISTRARSI A "MonopoliWiFree"**

Grazie alla semplicità del Social Login, che non richiede la compilazione di alcun form di registrazione, puoi accedere al servizio MonopoliWiFree in maniera più comoda e rapida. Se non utilizzi i Social Network, nessun problema!

Puoi comunque accedere al servizio, seguendo le istruzioni di seguito indicate:

- Accendi il WiFi del tuo dispositivo mobile e aggancia la rete "**MonopoliWiFree"**
- Accedi a Internet con un qualsiasi browser e sarai indirizzato automaticamente sulla pagina di autenticazione
- Inserisci le tue credenziali di accesso
- Se non sei registrato, compila il form di inserendo i seguenti campi: Nome, Cognome, e-mail e numero di cellulare
- Invia un SMS al numero **320 2041925** con il codice di attivazione visualizzato sullo schermo a completamento della procedura
- Attendi sulla pagine web la conferma della ricezione del messaggio SMS da parte del sistema e buona navigazione!

**Info e supporto tecnico: [assistenza@monopoliwifree.it](javascript:void(location.href=)**

## **Per informazioni contattare l'URP 800253735**